# MATLAB EXPO 2019

Develop and Test Vehicle Controllers for ADAS/Automated Driving Applications through System Simulation

Abhisek Roy

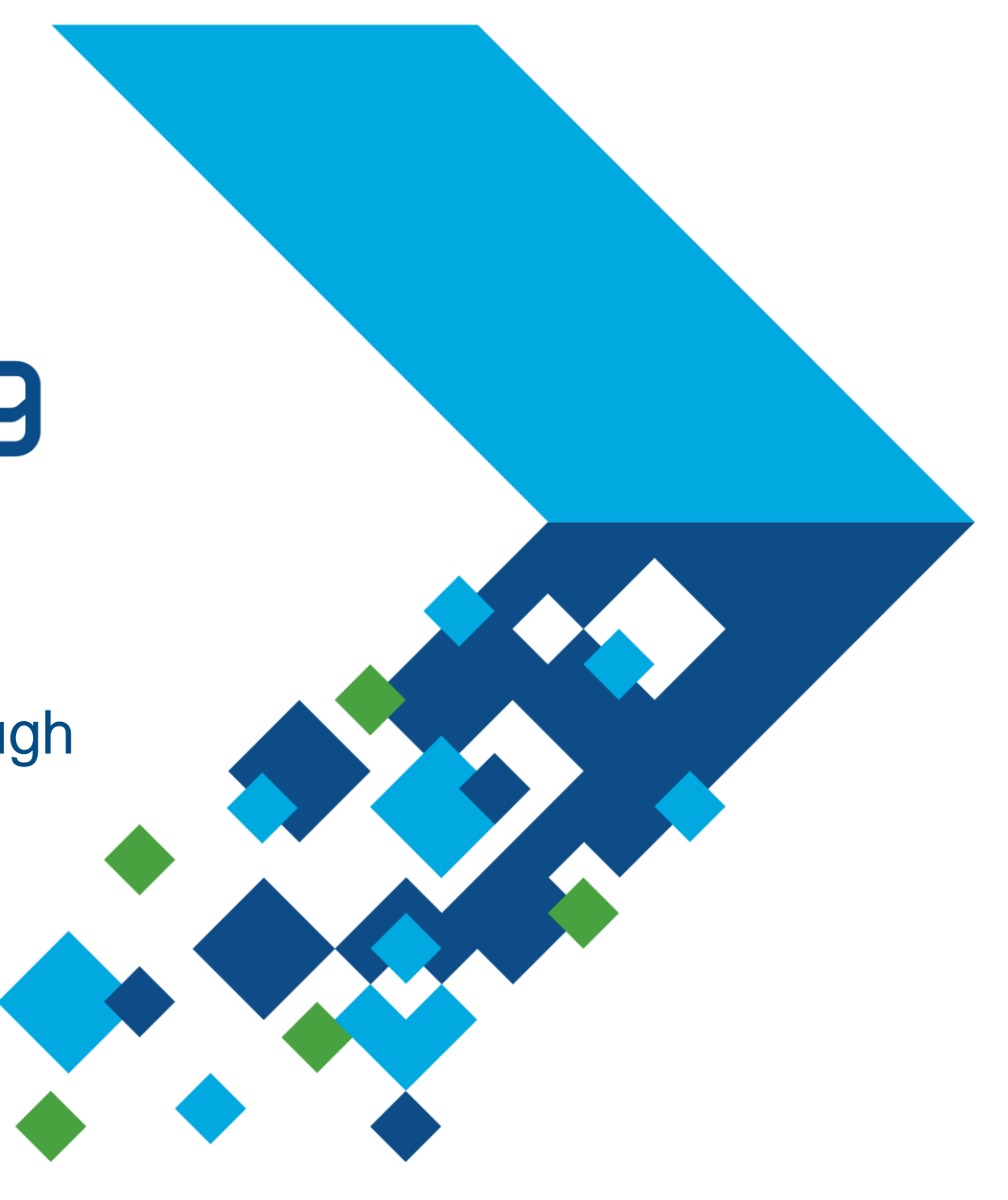

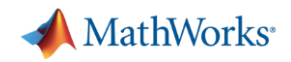

### **Highway Traffic Jam Assist**

- It helps drivers to follow the preceding vehicle automatically with a predefined time interval in a dense traffic condition
- … while controlling steering for keeping current lane.

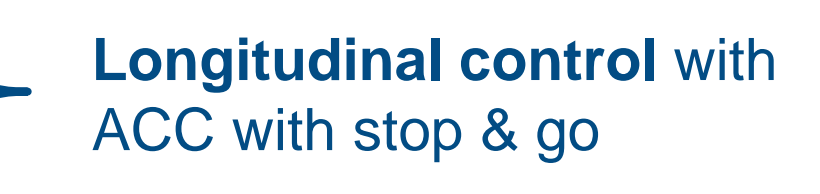

**Lateral control** with lane following

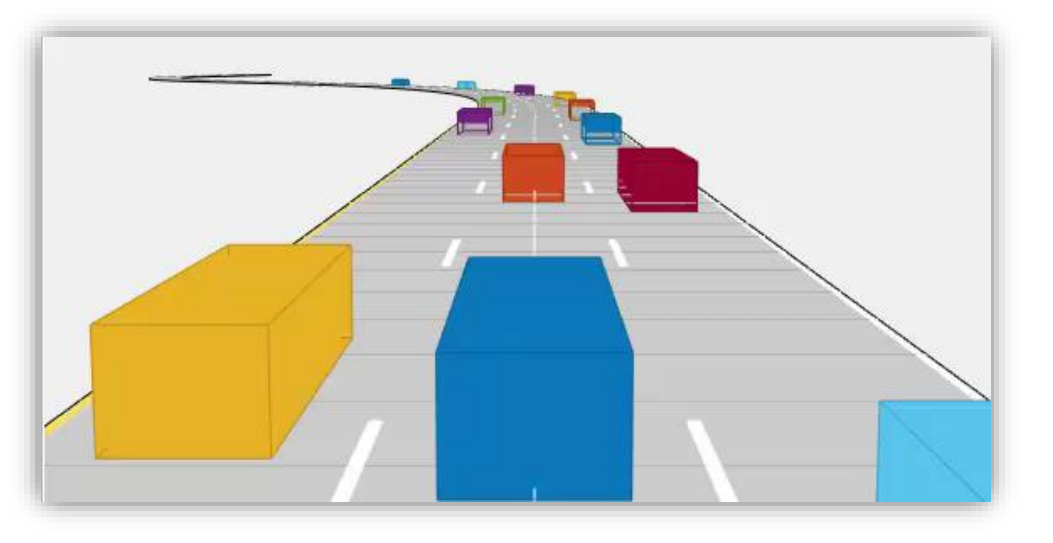

- Partial/conditional automation at level 2/3
	- $-$  Speed limit  $< 60 65$  km/h
	- Dense traffic condition in highway

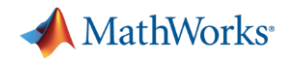

### **Challenges**

- Wide variety of scenarios and difficult to gather real data
- Complex interplay between multiple sensors
- **Incorporate models of right fidelity for various system components**
- Costly and hazardous in-vehicle testing

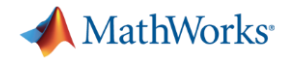

### **Agenda**

- Design model-predictive control-based vehicle controllers
- Run close-loop simulation with synthetic scenarios and test sensor fusion and control algorithms at a model level
- **· Improve simulation fidelity by incorporating detailed vehicle models and** integrating with Unreal gaming engine

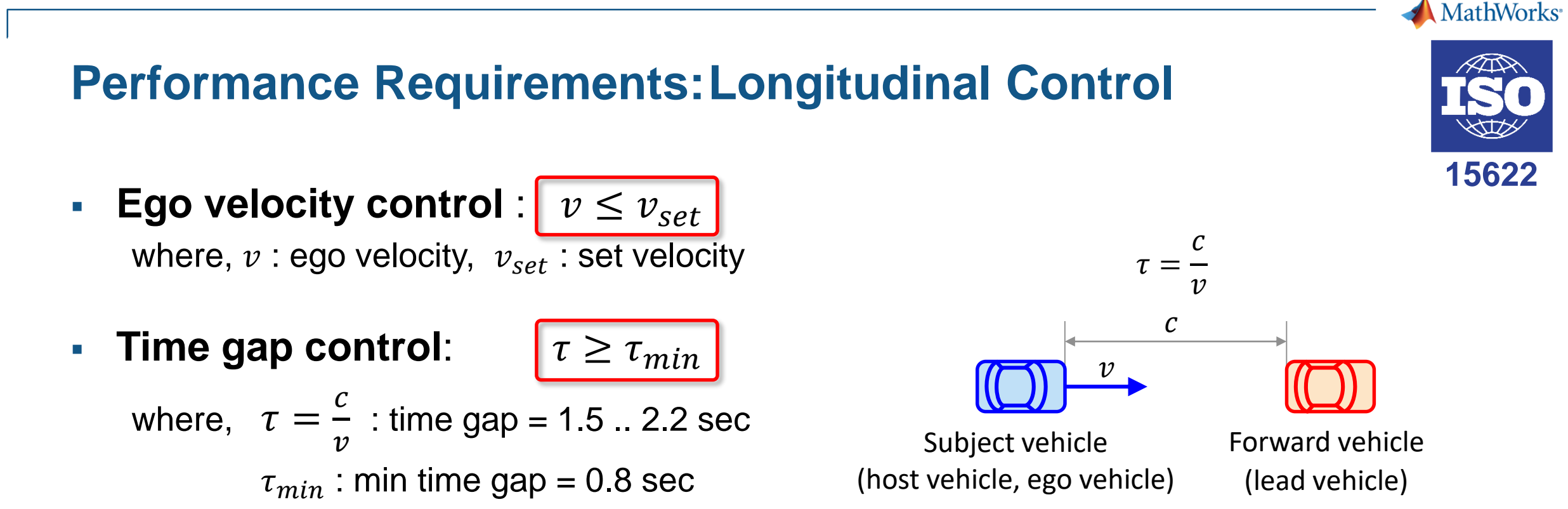

- Operation limits
	- Minimum operational speed,  $v_{min}$  = 5m/s
	- Average automatic deceleration  $\leq$  3.5 m/s<sup>2</sup> (average over 2s)
	- Average automatic acceleration  $\leq 2.0$  m/s<sup>2</sup>

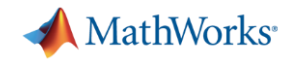

### **Performance Requirements: Lateral Control**

▪ Vehicle should follow the lane center with allowable lateral deviation.

$$
\left| (d_{left} + d_{right})/2 \right| \le e_{max}
$$

where,

 $d_{left}$ : lateral offset of left lane w.r.t. ego car

 $d_{riaht}$ : lateral offset of right lane w.r.t. ego car

 $e_{max}$  : allowable lateral deviation

For example,  $e_{max} = (LaneWidth - VehicleWidth)/2 = (3.6-1.8)/2 = 0.9$  m

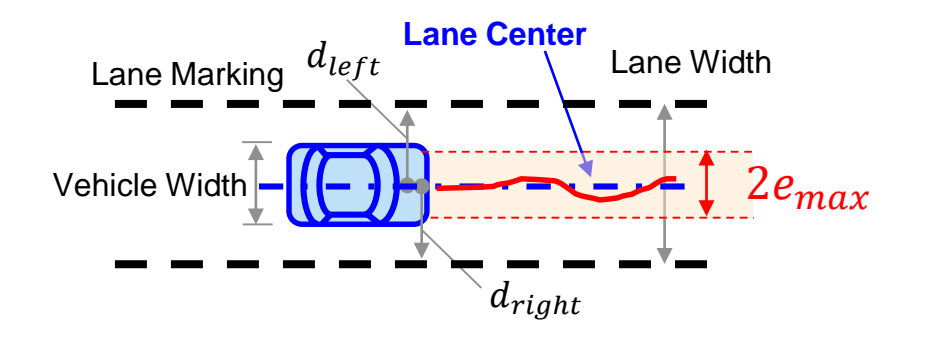

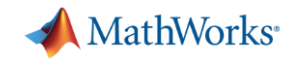

### **What is model predictive control (MPC)?**

**Multi-variable** 

**control** strategy leveraging an internal model to predict plant behavior in the near future

**Optimizes** for the current timeslot while keeping future timeslots in account

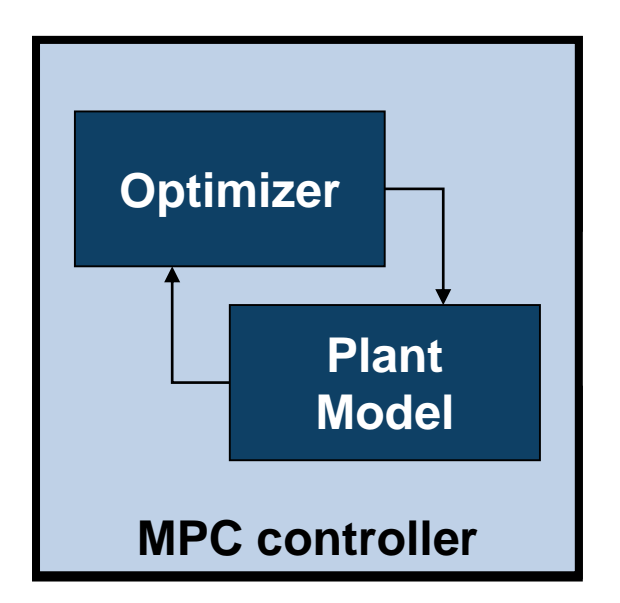

- **Suitable** for our problem statement
	- Handles MIMO systems with coupling
	- Handles constraints
	- Has preview capabilities

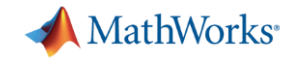

### **How can MPC be applied to Highway Traffic Jam Assist?**

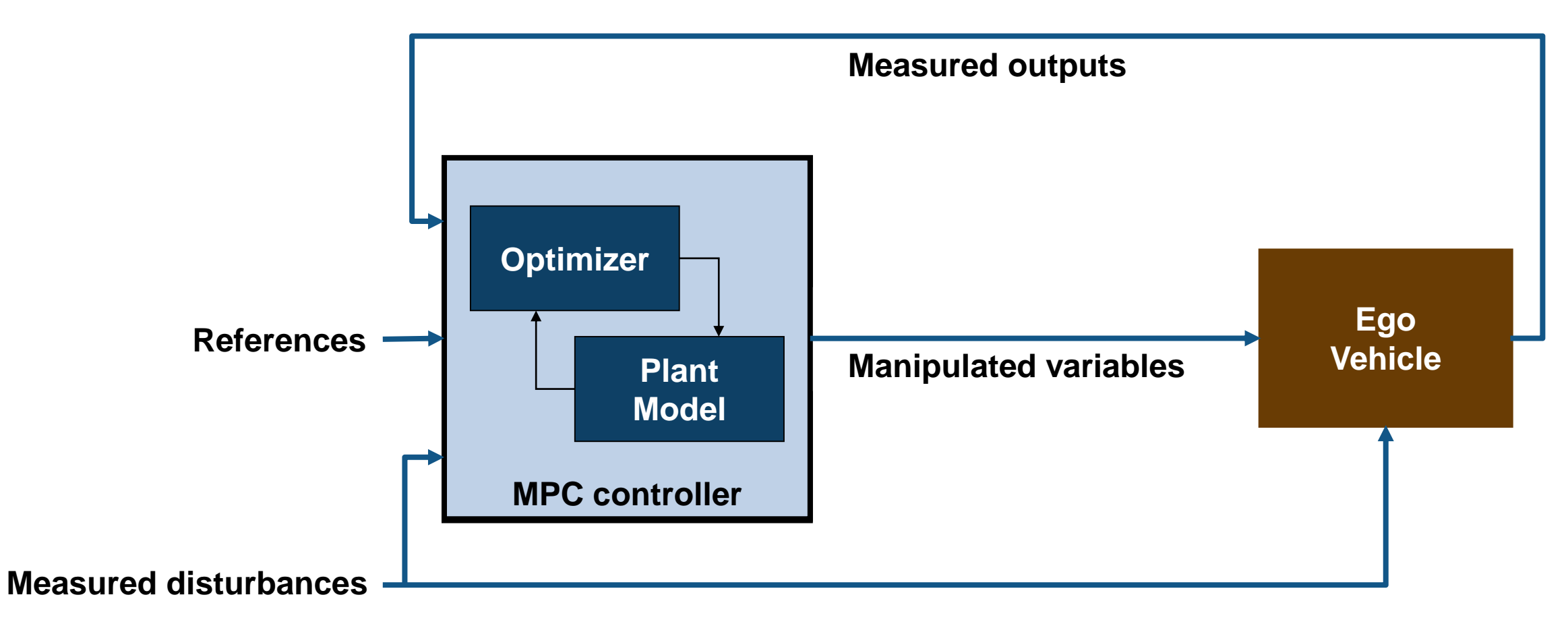

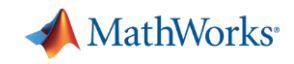

### **How can MPC be applied to Highway Traffic Jam Assist?**

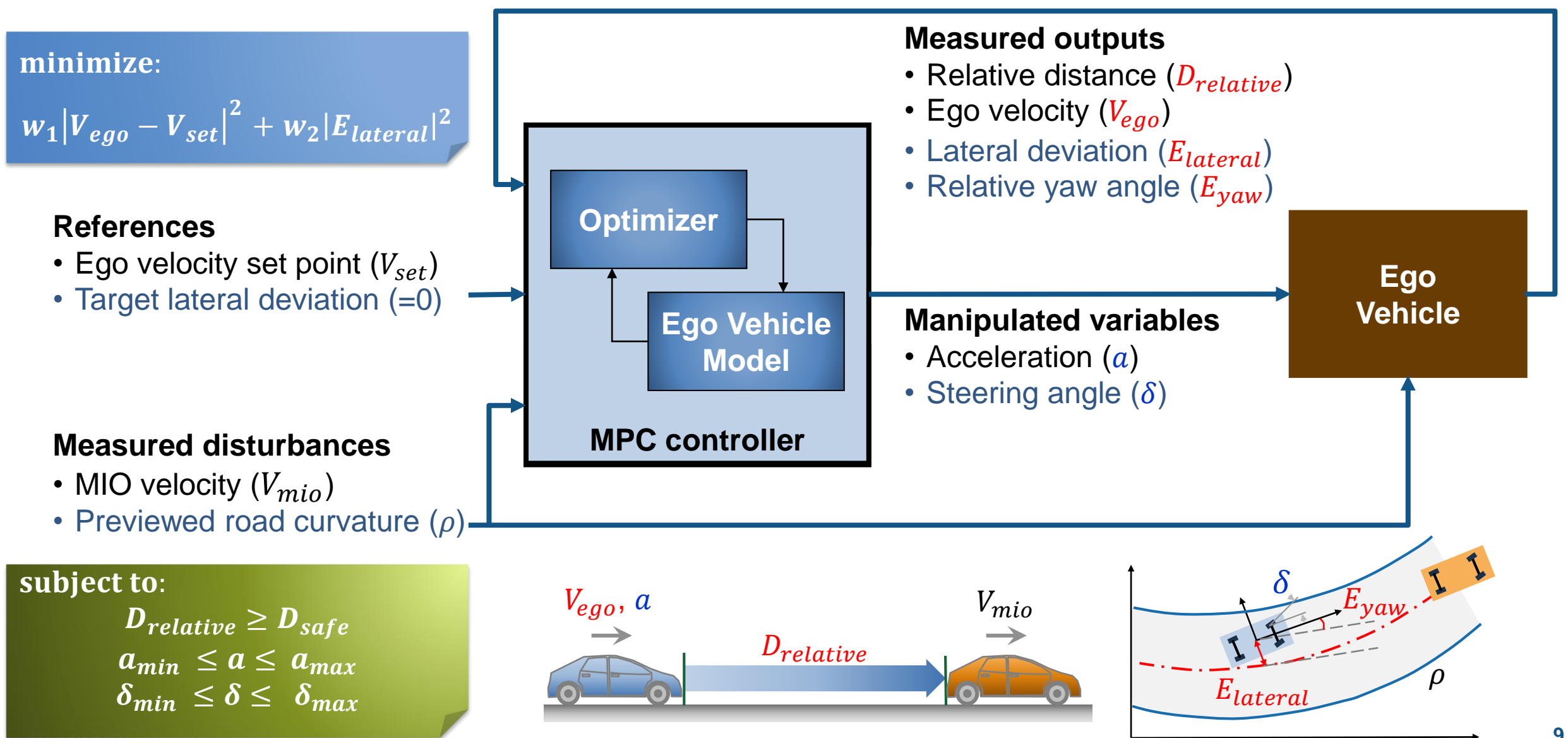

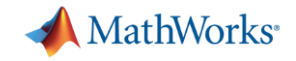

### **Control Algorithm**

**Lane Following with Spacing Control** 

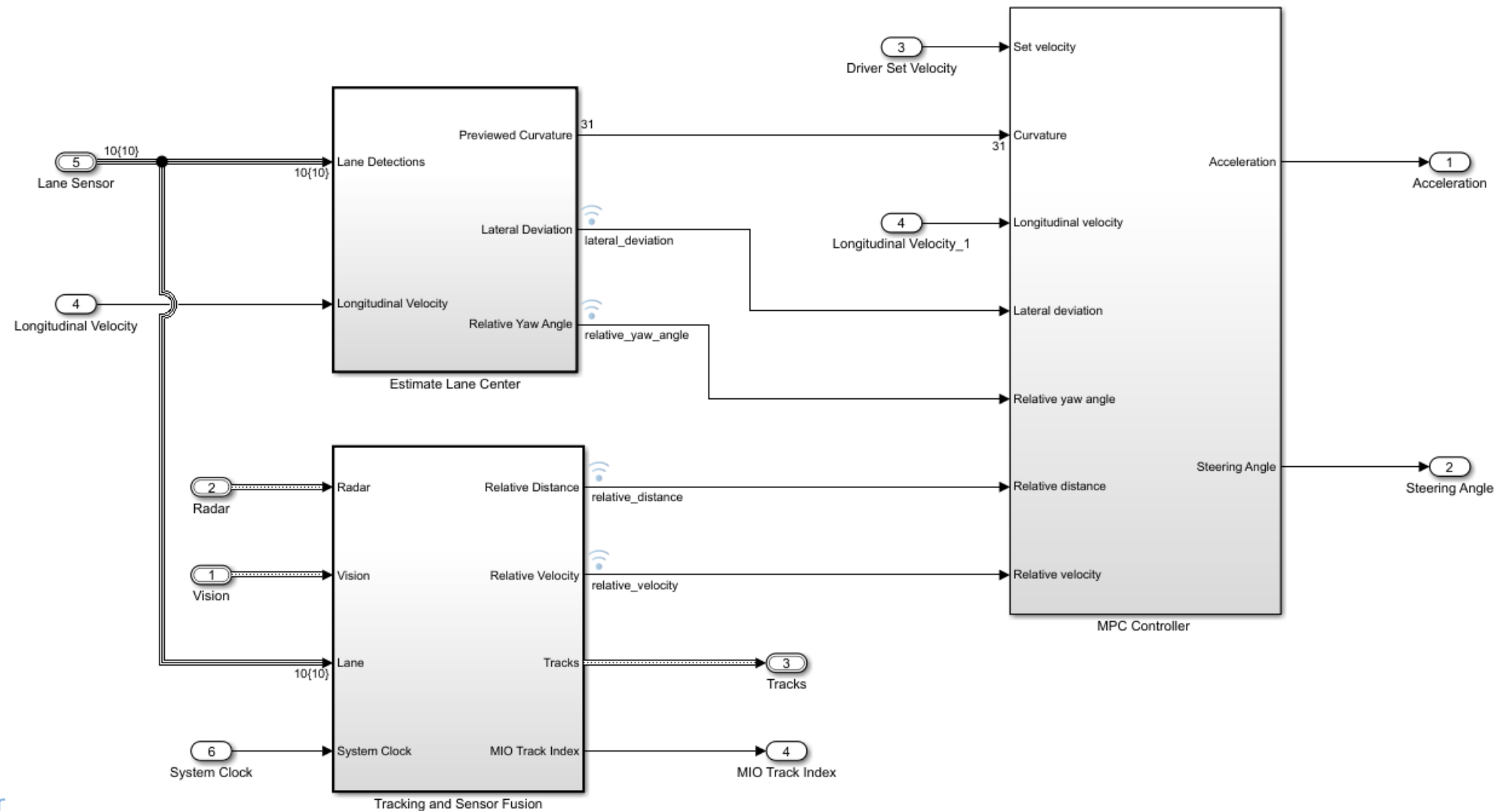

MATLAB EXPO 2C.

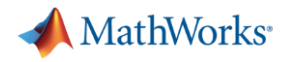

## **Control Algorithm**

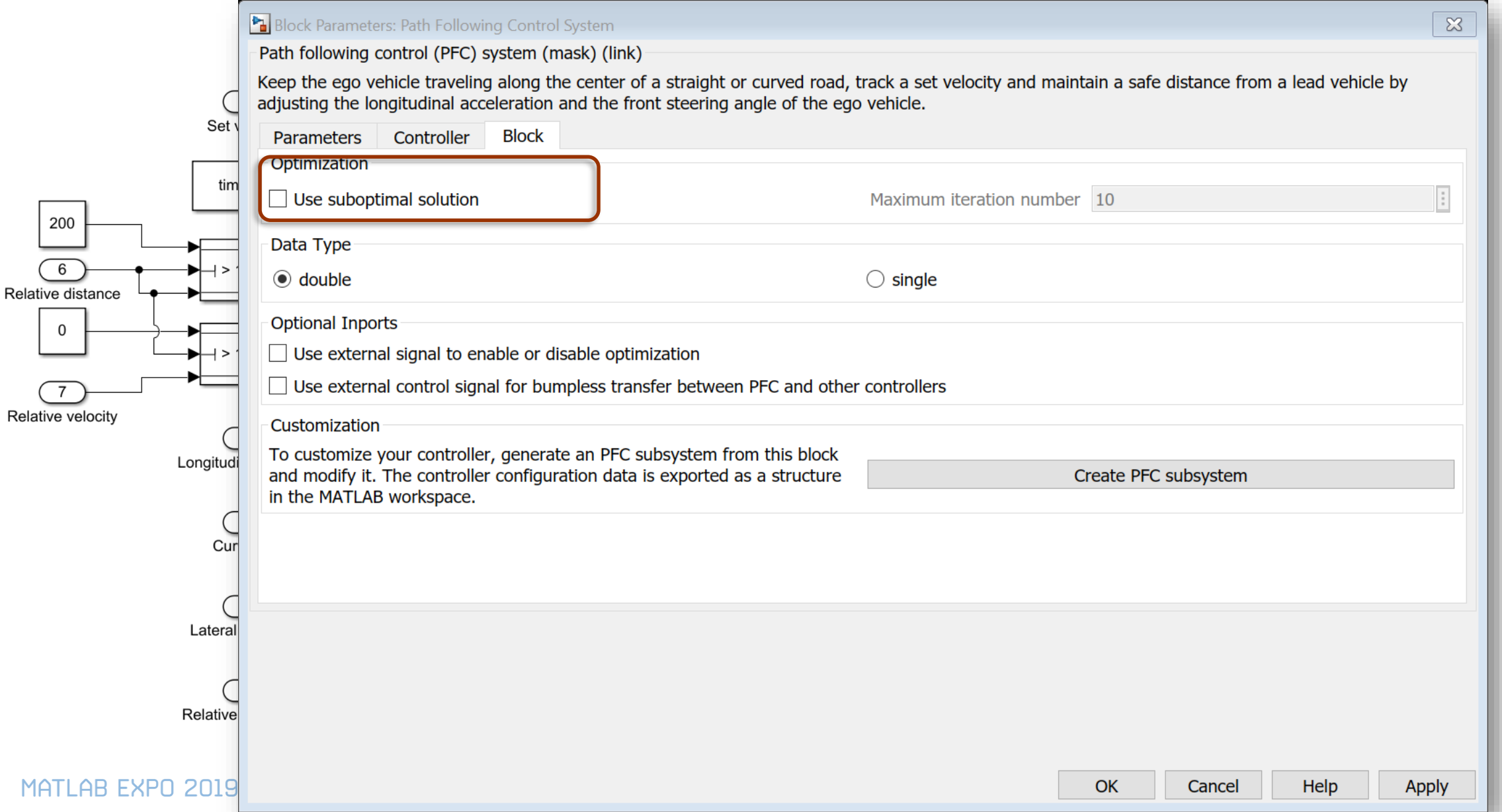

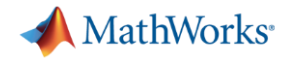

#### **Agenda**

- Design model-predictive control-based vehicle controllers
- Run close-loop simulation with synthetic scenarios and test sensor fusion and control algorithms at a model level
- **Improve simulation fidelity with gaming engine integration, vehicle** dynamics modelling, and automated scenario creation from recorded data

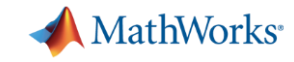

### **Architecture for Traffic Jam Assist Controller**

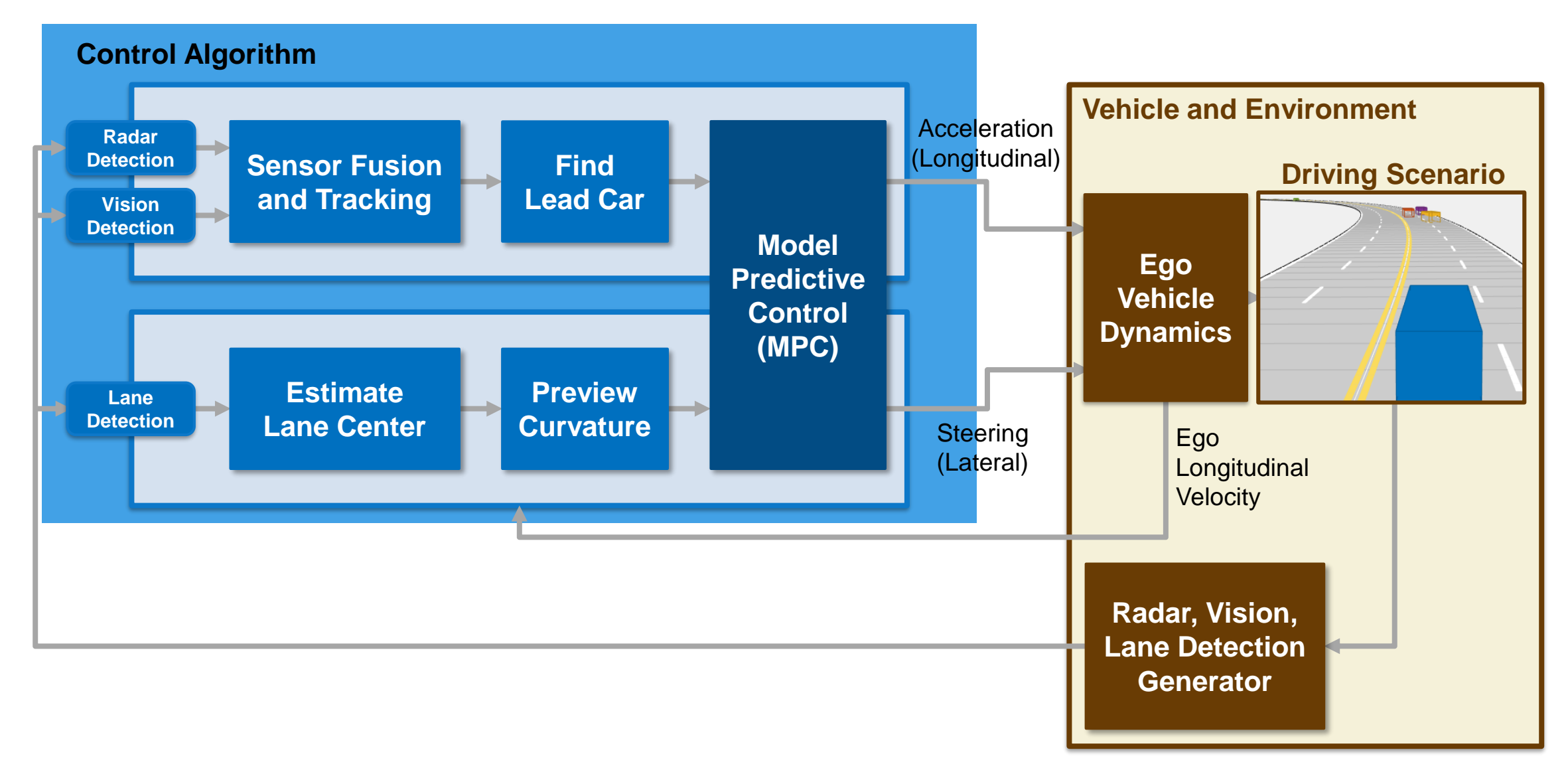

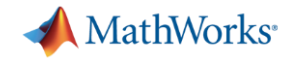

#### **Develop and Test Vehicle Controller Traffic Jam Assist**

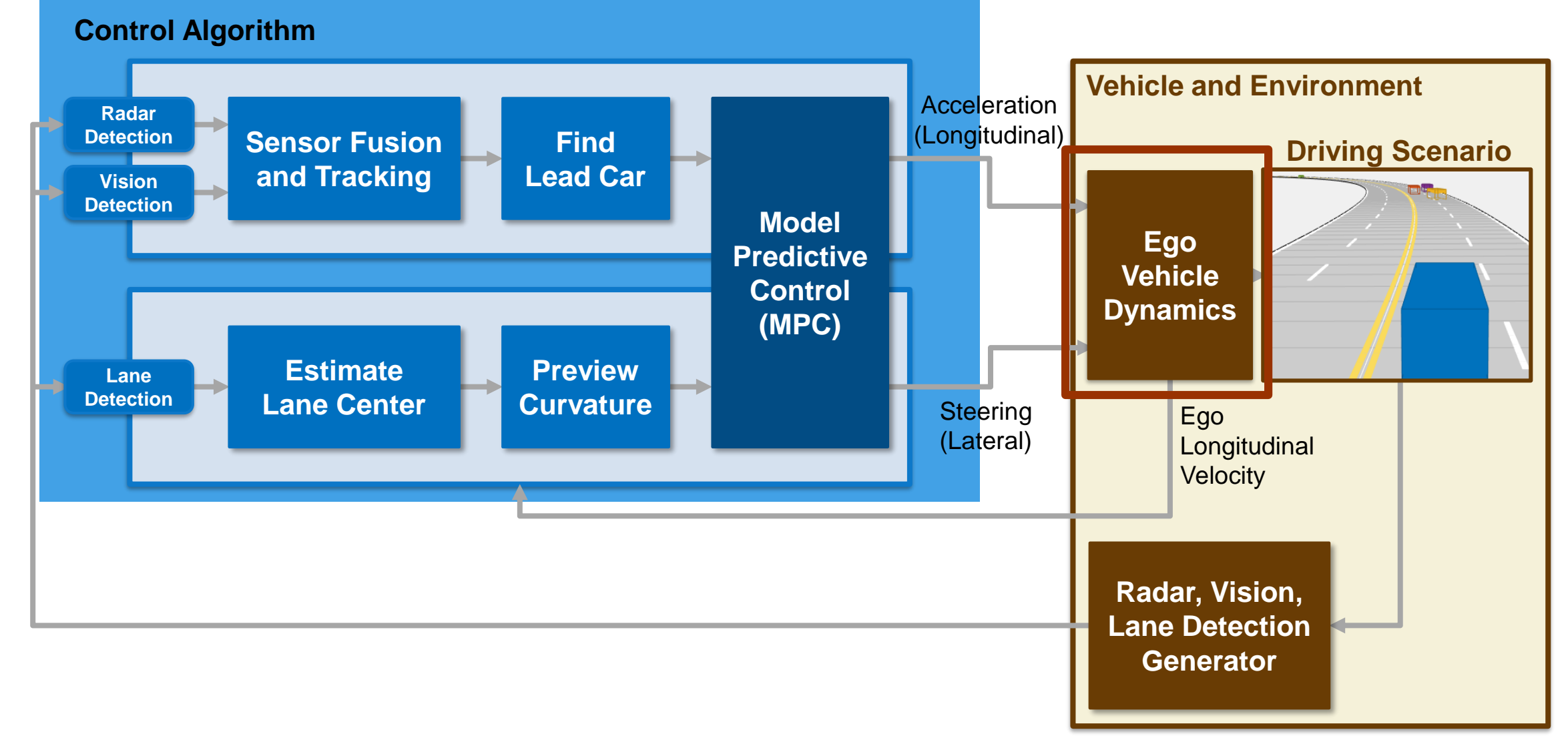

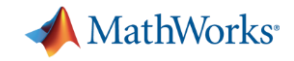

### **Incorporate Ego Vehicle Dynamics**

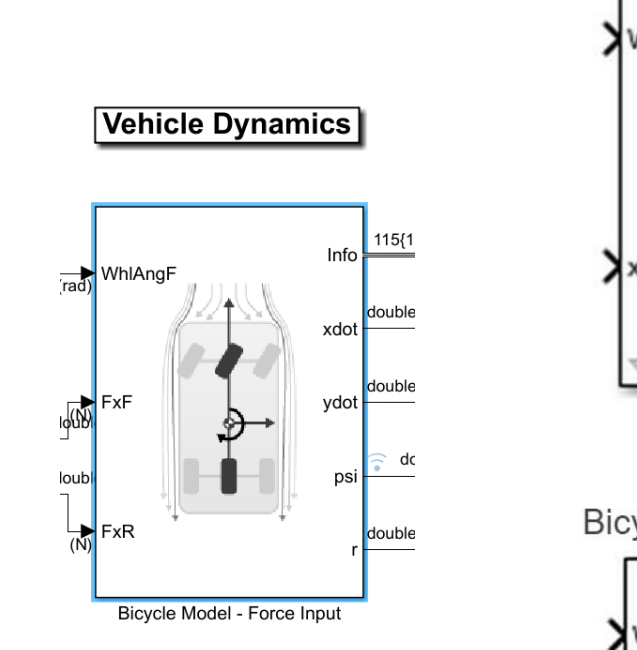

Bicycle Model - Velocity Input

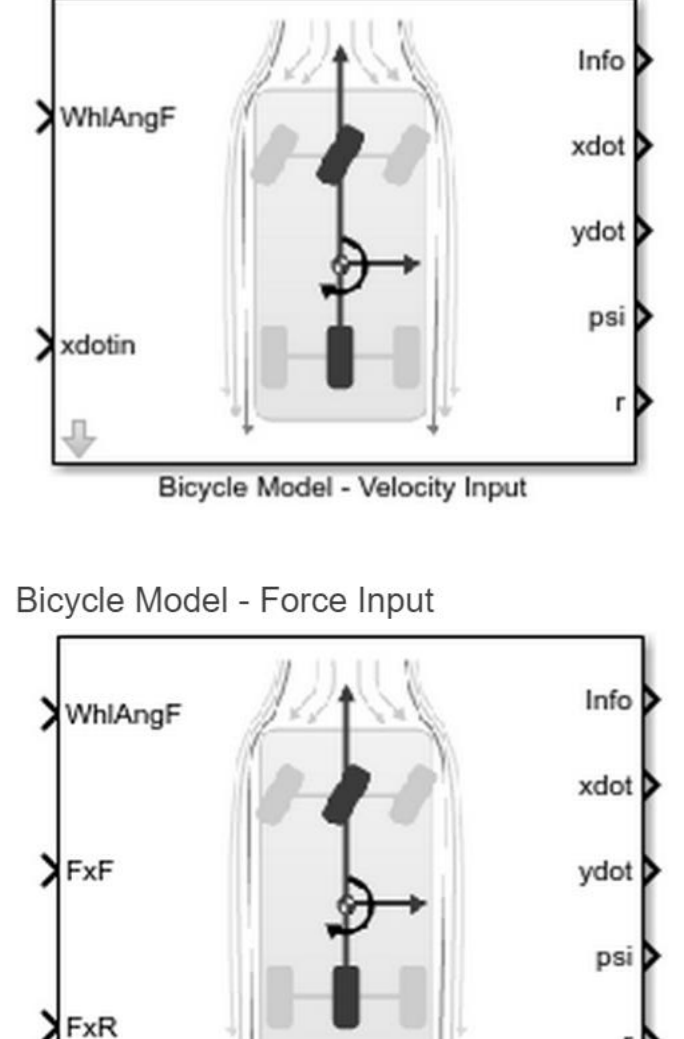

Bicycle Model - Force Input

- Implement a single track 3DOF rigid vehicle body to calculate longitudinal, lateral, and yaw motion
- Block calculates only lateral forces using the tire slip angles and linear cornering stiffness.

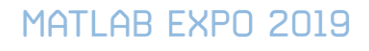

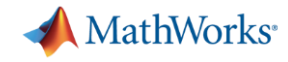

#### **Develop and Test Vehicle Controller Traffic Jam Assist**

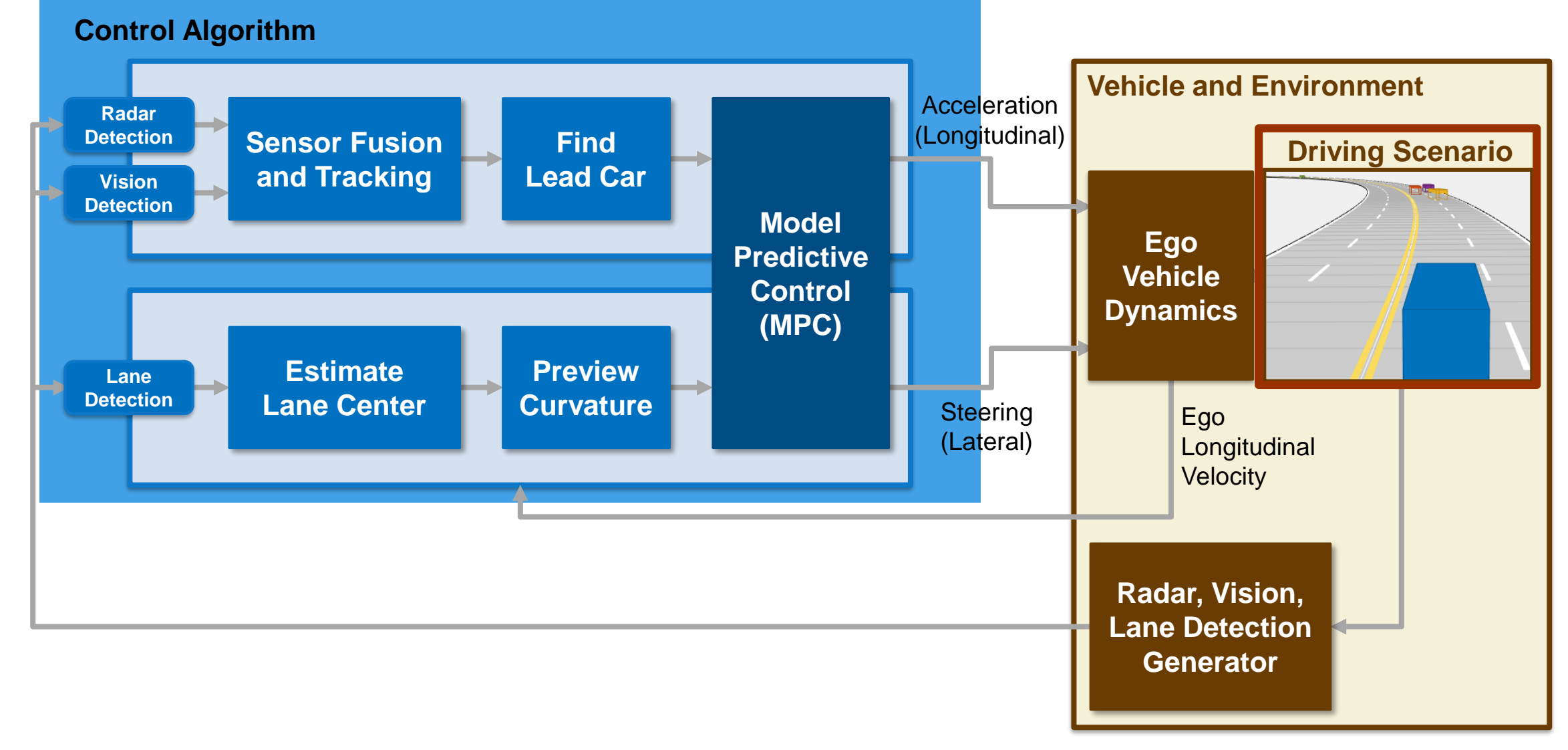

**MathWorks** 

### **Create Test Scenario using Driving Scenario Designer**

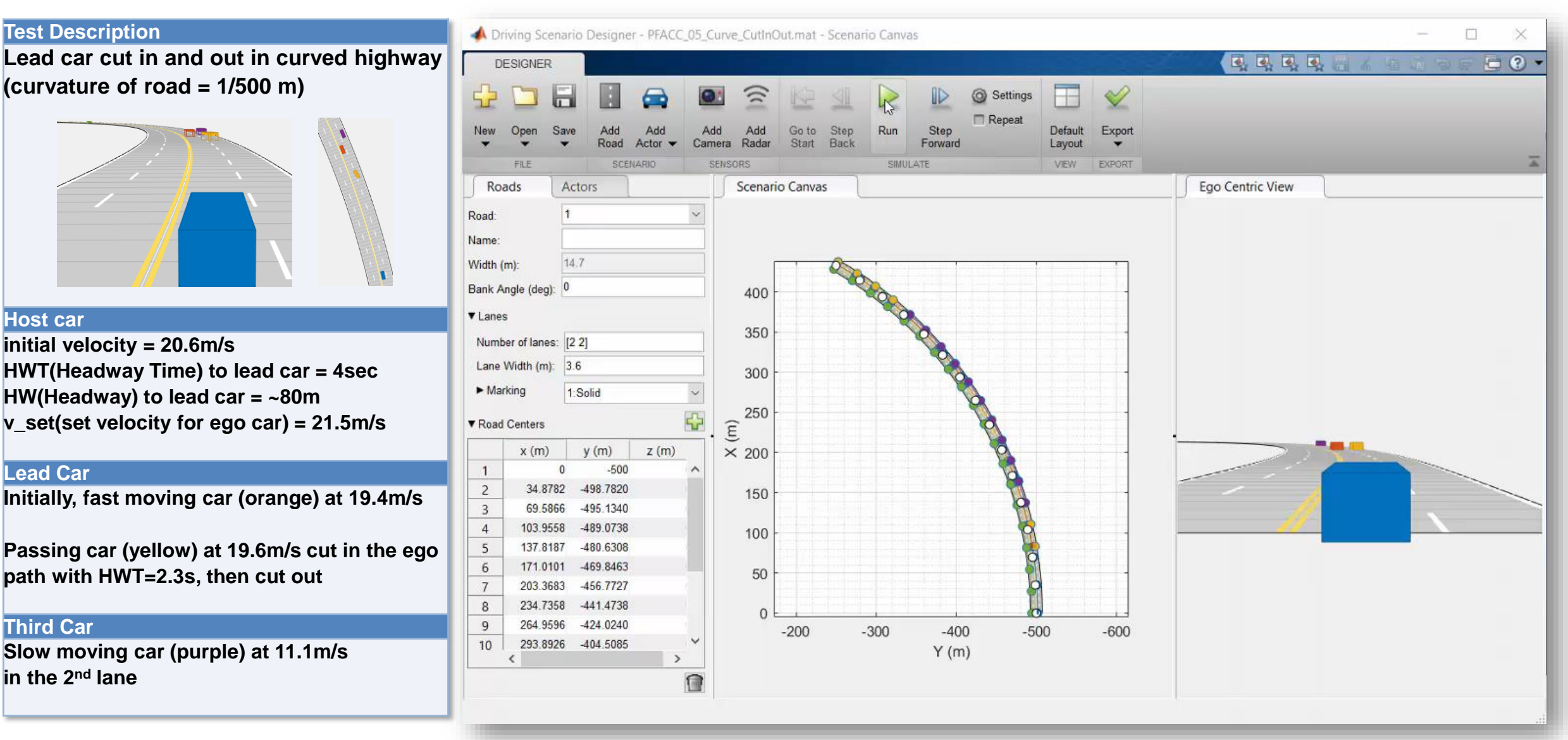

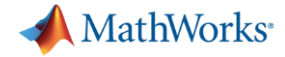

#### **Add sensors to test scenario**

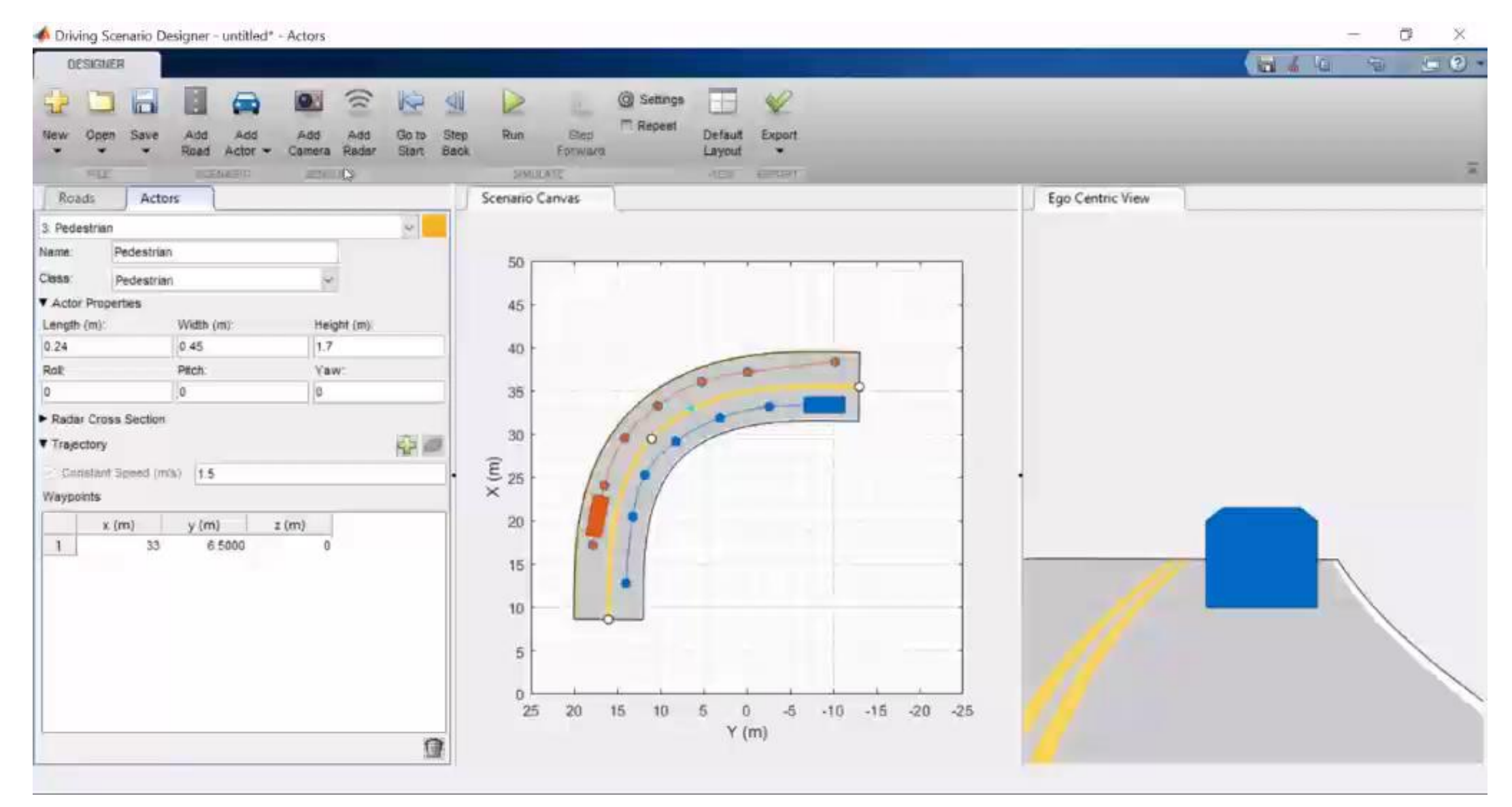

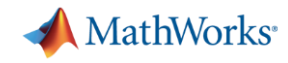

#### **Develop and Test Vehicle Controller Traffic Jam Assist**

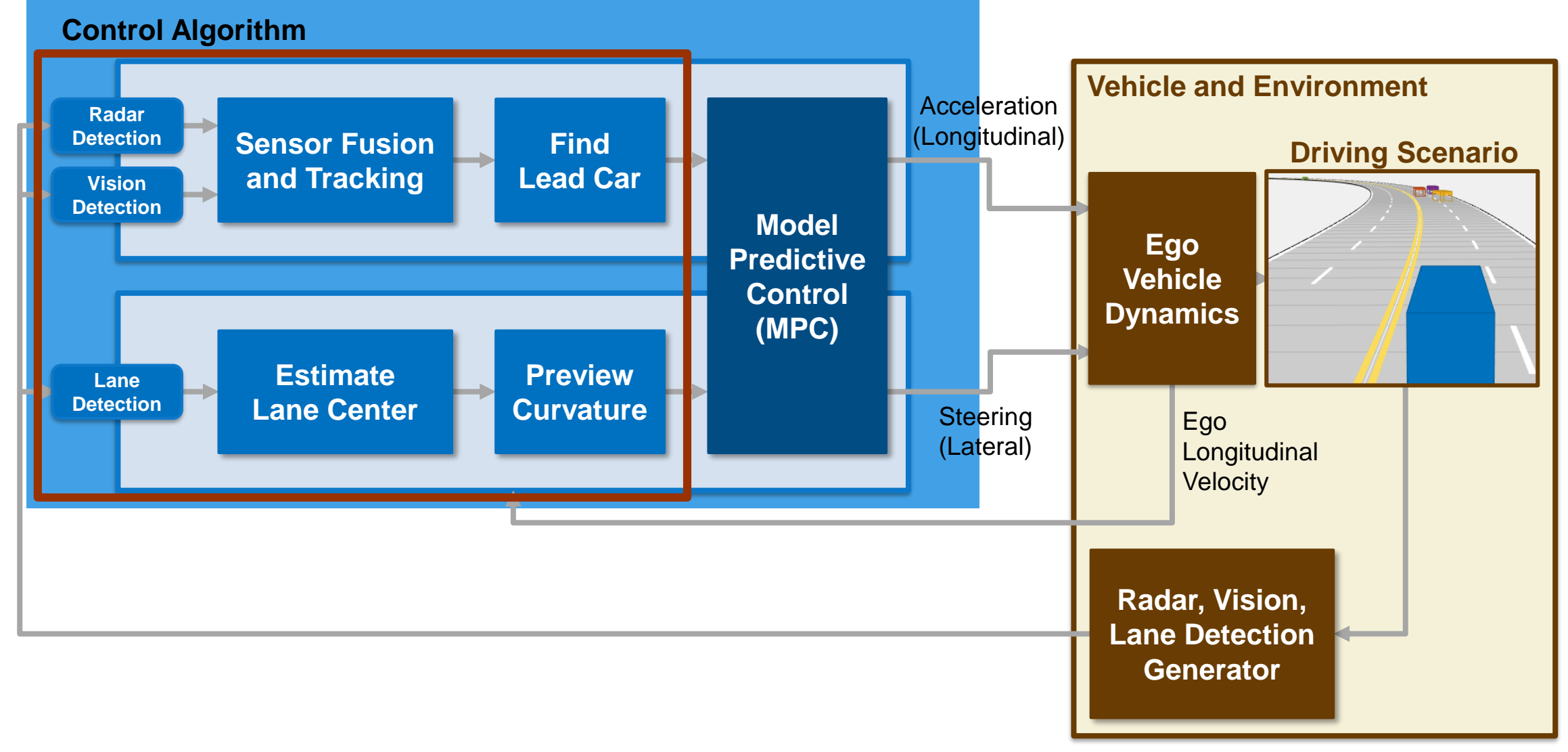

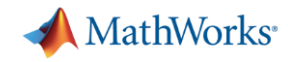

### **Simulation with Simulink Model for Traffic Jam Assist**

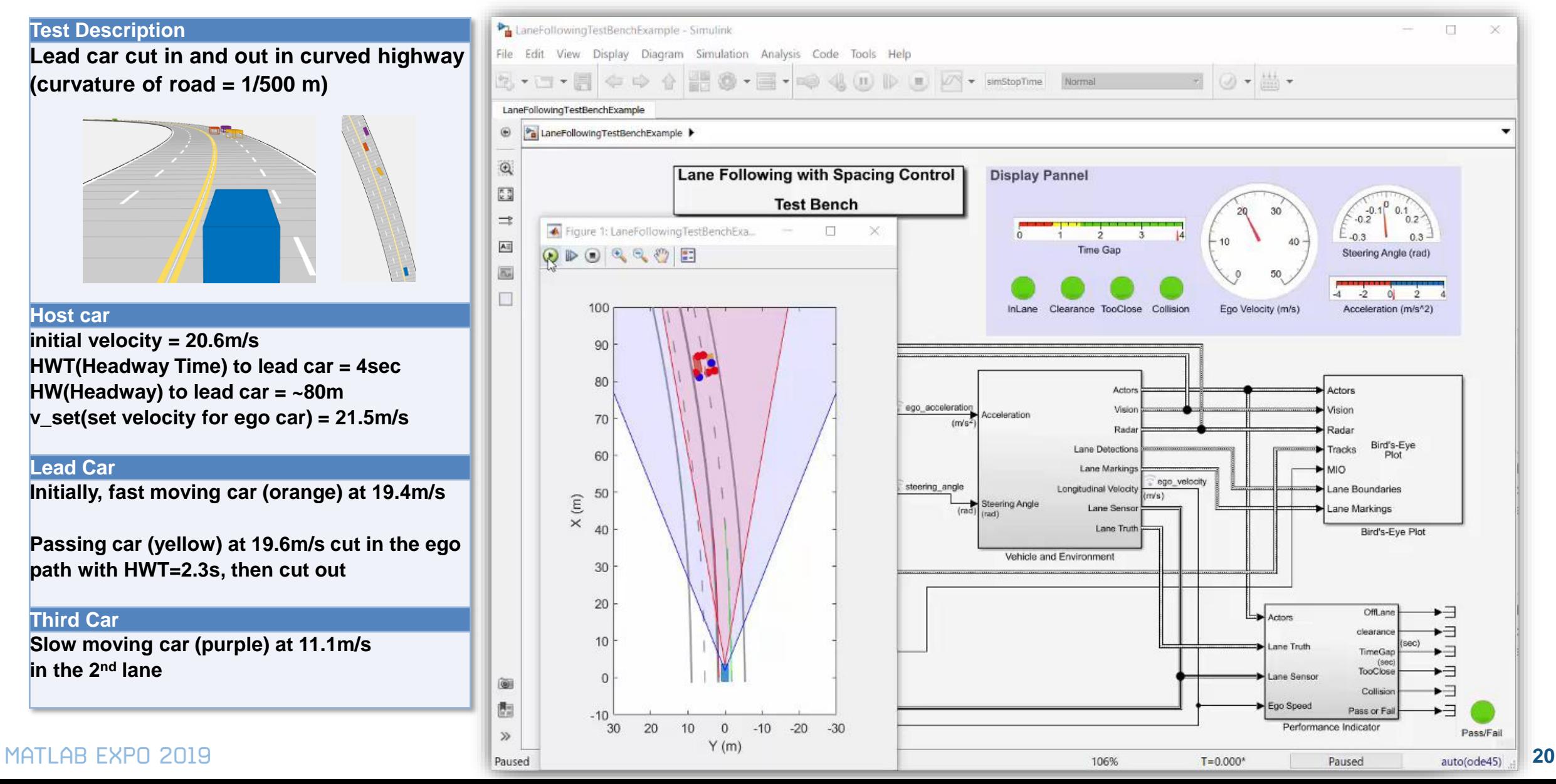

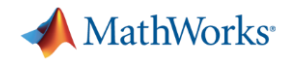

## **Simulation with Simulink Model for Traffic Jam Assist**

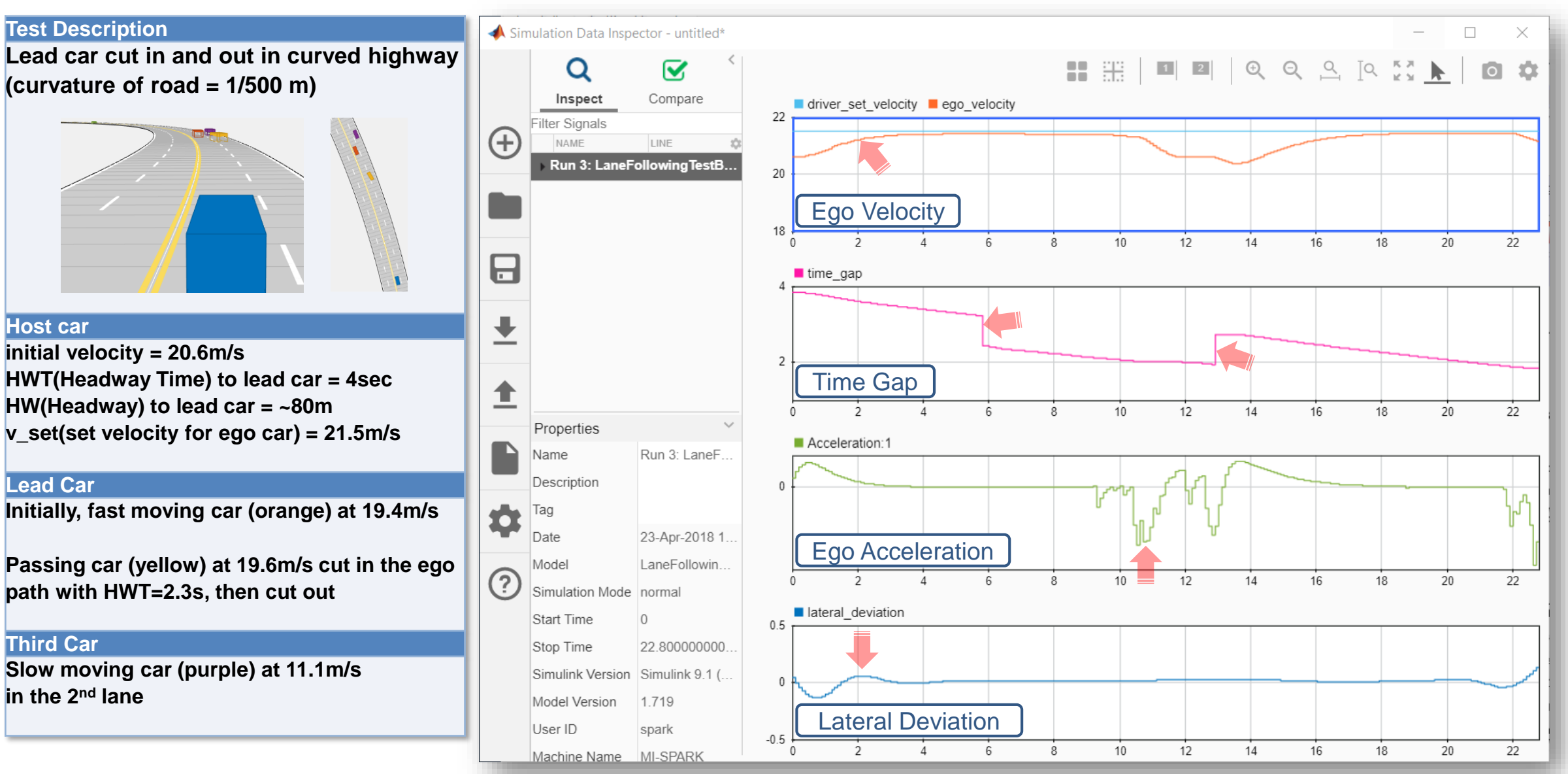

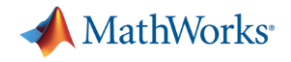

#### **Agenda**

- Design model-predictive control-based vehicle controllers
- Run close-loop simulation with synthetic scenarios and test sensor fusion and control algorithms at a model level
- **Improve simulation fidelity with gaming engine integration, vehicle** dynamics modelling, and automated scenario creation from recorded data

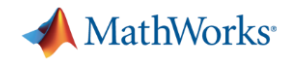

## **Improve simulation fidelity: Include detailed vehicle dynamics**

Vehicle Dynamics Blockset

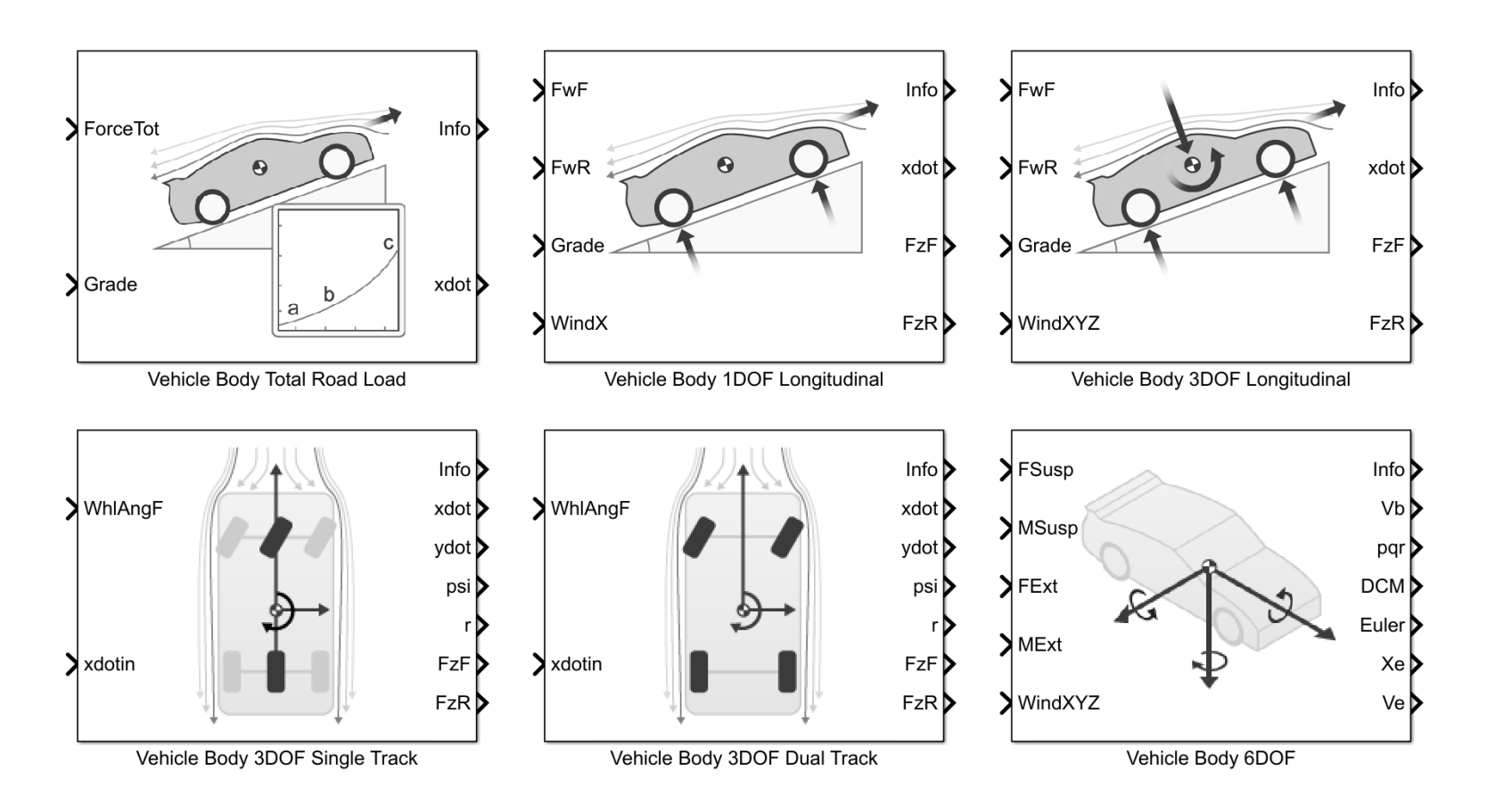

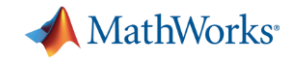

### **Improve simulation fidelity: Include detailed vehicle dynamics**

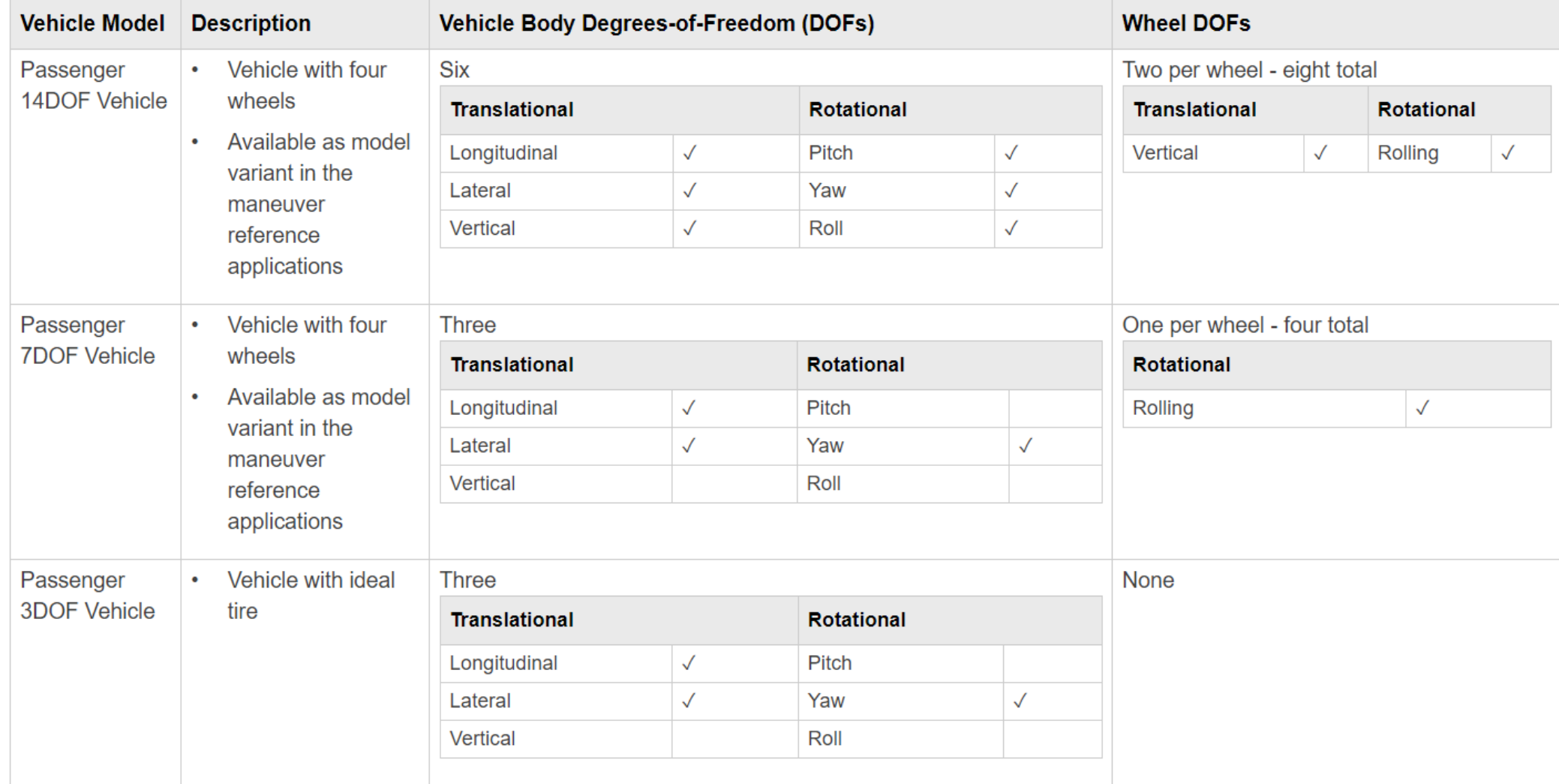

![](_page_24_Picture_0.jpeg)

### **Improve simulation fidelity: Co-simulate with Unreal Engine**

![](_page_24_Figure_2.jpeg)

MATLAB EXPO 2019

![](_page_25_Picture_0.jpeg)

### **Game Engine Co-Simulation**

#### **Simulink**

- **Physics of vehicle**
- **Initialization of game engine camera**

vehicle / camera location

camera image, ground height, …

#### **Unreal Engine**

- **Rendering / lighting**
- **Physics of non-Simulink objects**
- **Collision detection**

![](_page_25_Figure_11.jpeg)

![](_page_25_Picture_12.jpeg)

![](_page_26_Picture_0.jpeg)

#### **Develop and Test Vehicle Controller Traffic Jam Assist: Key takeways**

![](_page_26_Figure_2.jpeg)

#### *Design Traffic Jam Assist Controller*

- **Create driving scenario**
- **Synthesize sensor detection**
- **Include Vehicle Dynamics**
- **Design sensor fusion algorithm**
- **Design controller using MPC**

![](_page_27_Picture_0.jpeg)

#### **Develop and Test Vehicle Controller Traffic Jam Assist: Next Steps**

![](_page_27_Figure_2.jpeg)

#### *Design Traffic Jam Assist Controller*

- **Create driving scenario**
- Synthesize sensor detection
- **Include Vehicle Dynamics**
- Design sensor fusion algorithm
- Design controller using MPC

Reference examples to get started:

1. [Lane Following Using Nonlinear Model](https://www.mathworks.com/help/mpc/ug/lane-following-using-nonlinear-model-predictive-control.html)  Predictive Control

2. [Lane Following Control with Sensor](https://www.mathworks.com/help/mpc/ug/lane-following-control-with-sensor-fusion-and-lane-detection.html) Fusion and Lane Detection

3. [Testing a Lane-Following Controller with](https://www.mathworks.com/help/sltest/examples/testing-a-lane-following-controller.html)  Simulink Test

![](_page_28_Picture_0.jpeg)

## **Hitachi d**evelops **model-predictive controller for adaptive cruise control in traffic jam**

![](_page_28_Picture_2.jpeg)

![](_page_28_Picture_3.jpeg)

Model Predictive Control Approach to Design Practical Adaptive Cruise Control for Traffic Jam

#### Taku TAKAHAMA<sup>1)</sup> Daisuke AKASAKA<sup>2)</sup>

1) Hitachi Automotive Systems, Ltd. 4-7-1 Onna, Atsugi, Kanagawa, 243-8510, Japan (E-mail: taku.takahama.tz@hitachi-automotive.co.jp) 2) The MathWorks GK 4-15-1 Akasaka, Minato-ku, Tokyo, 107-0052, Japan

The MPC controller was implemented in an embedded microprocessor (Renesas SH-4A, 32-bit processor), we confirmed the processing time of the MPC. The measurement result is shown in Fig. 5, the average time of the ACC function was 1.1ms. The Ccode is automatically generated from a Simulink model using Embedded Coder<sup>®</sup>.

Hitachi paper published with SAE, Japan 2017 Hitachi also presented at 2017 MathWorks Expo, Japan

![](_page_28_Figure_9.jpeg)

![](_page_28_Figure_10.jpeg)

![](_page_28_Figure_11.jpeg)

![](_page_29_Picture_0.jpeg)

### **Call to action**

- Visit the booth!
- Attend the session:
	- Simplifying Requirements-Based Verification with Model-Based Design

- MATLAB Tech Talk:
	- [Understanding Model Predictive Control](https://www.mathworks.com/videos/series/understanding-model-predictive-control.html)